There are no translations available.

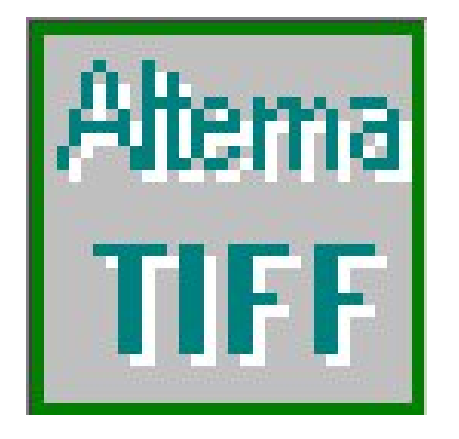

Una utilidad que, tras su instalación, nos permite examinar archivos con extensión tiff a través del explorador.

Se trata de un programa de libre distribución que podemos descargar de:

http://www.alternatiff.com/

[En esta misma web encon](http://www.alternatiff.com/)traremos información sobre las características y forma de utilizar aunque esta última es muy sencilla. Exige que enviemos algunos datos como nuestro nombre y dirección de correo electrónico y a continuación nos permite elegir entre una instalación manual o automática.

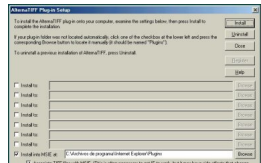

Instala un control ActiveX en el caso de que nuestro explorador sea lExplorer y un plug-in si se

## **AlternaTIFF**

Escrito por Isabel Pueyo Sábado, 05 Abril 2003 20:32

trata de Netscape. El mismo programa detecta automáticamente nuestro explorador a no ser que le indiquemos lo contrario. Una vez instalado, podremos ver con facilidad documentos como las páginas del BOE y otros ya que la extensión tiff es un estándar en Internet tanto para textos como para imágenes de gran calidad.